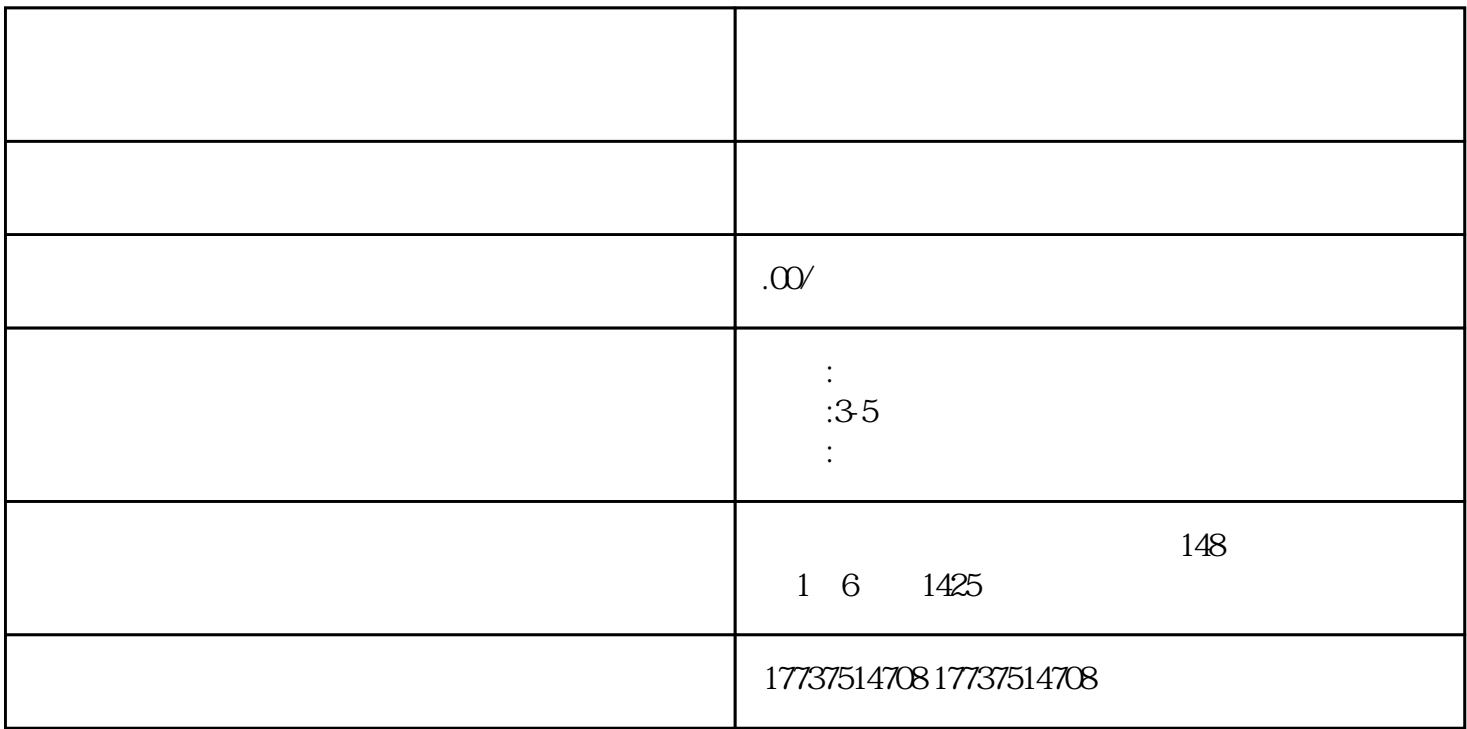

如果商家符合快手店对保健品类型的规定,可以将产品上架。以下是保健品发布步骤的详细说明:

bukehuoque

 $($  app  $)$  $2<sup>u</sup>$  and  $\alpha$  $3 \times$  " $\cdots$ 品"类别。

 $4.$ 

 $5\,$ 

程:  $\mu$  , and  $\mu$  , and  $\mu$  , and  $\mu$  , and  $\mu$ 

 $2.$ 

 $3.$